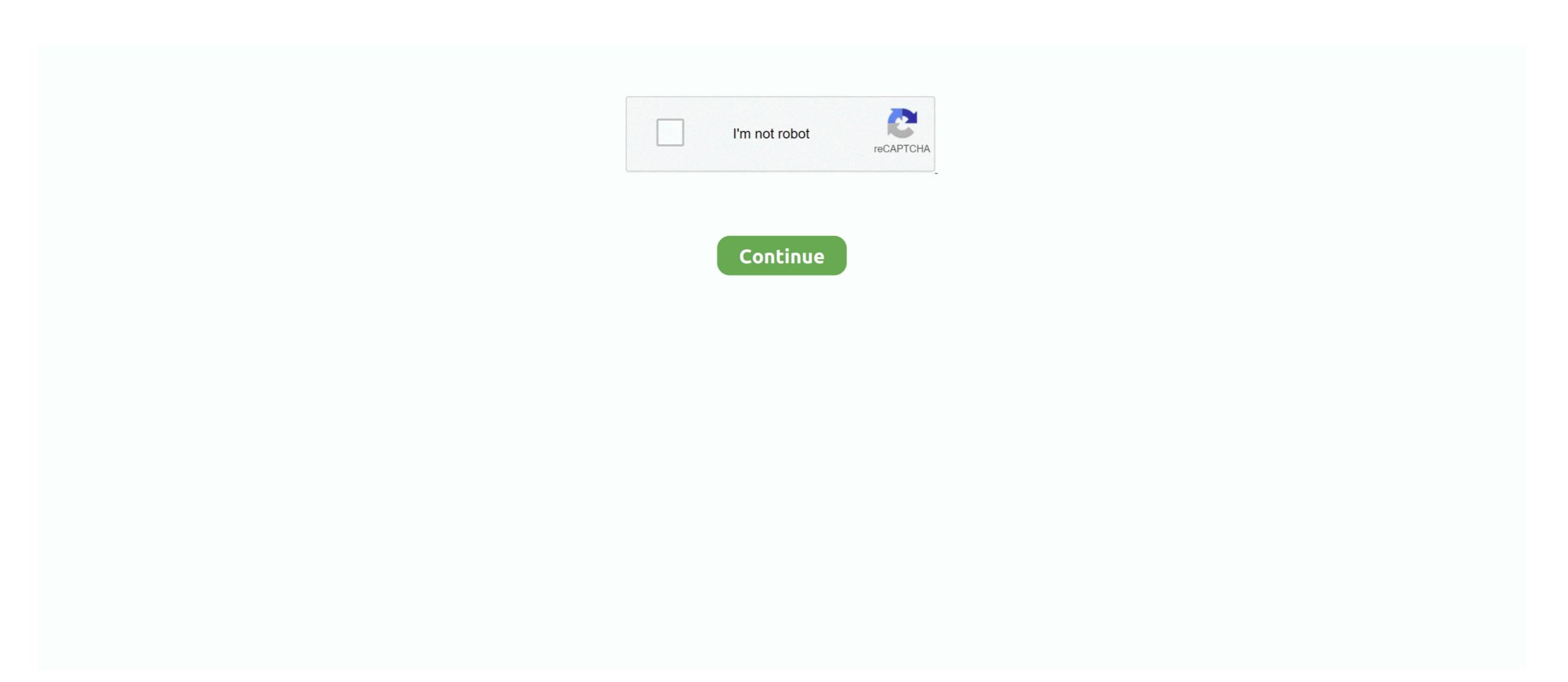

## Download Folder On Mac Laptop Will Not Open

I was really scared when I was unable to open my downloaded folder in Windows 10 immediately after upgrading. Whenever I tried to open my downloaded folder, I got an error stating that download folder can't be accessed. First, I thought to roll back to the previous Windows version But, I tried following fixes before rolling back to the previous version and finally I got back access to the downloaded folder.

d70b09c2d4

https://larbepunfe.tk/

https://masfefalnai.ga/
https://searchmerssenciculse.tk/